# **Cvičení z předmětu Přechodné jevy v elektrizačních soustavách**

# *Obsah cvičení*

- náhradní schémata základních prvků elektrizační soustavy vhodná pro modelování
- způsoby modelování rázových přechodných dějů na transformátoru s využitím analytických i numerických matematických metod, softwarového balíku MATLAB a modelovacího nástroje DYNAST
- matematické řešení elektromechanických přechodných dějů synchronního stroje s důrazem na jeho stabilitu
- metoda symetrických složkových soustav řešení nesymetrických stavů, příklad řešení nesymetrické poruchy na vedení vyvedení výkonu elektrárny, řešení matematické a s využitím aplikačního software
- modelování elektromechanických přechodných dějů synchronního stroje v prostředí nástroje DYNAST

# *Doporučená literatura*

- 1. Mühlbacher: Metody řešení přechodných jevů v elektrizačních soustavách I+II – skriptum, ZČU Plzeň 1993
- 2. Trojánek, Zdeněk, Hájek, Josef, Kvasnica, Pavol: Přechodné jevy v elektrizačních soustavách – kniha, Praha SNTL 1987
- 3. Hájek J.: Přechodné jevy v elektrizačních soustavách skriptum, VŠSE Plzeň 1983
- 4. Beran, Mertlová, Hájek: Přenos a rozvod elektrické energie skriptum, VŠSE Plzeň 1983
- 5. Mühlbacher, Noháč: Přechodné jevy v elektrizačních soustavách Řešené příklady – skriptum, ZČU Plzeň 1995
- 6. Trojánek, Zdeněk, Chladová, Miloslava: Přechodné jevy v elektrizačních soustavách - Cvičení – skriptum, ČVUT, Praha 1988
- 7. Stránky na VŠB TU Ostrava jako doplnění pro cvičení: <https://homel.vsb.cz/~mah30/pokrocily/html/pokrocily.html>

# *Organizační pokyny*

Nutné podmínky získání zápočtu:

- docházka na cvičení s průběžným prokazováním znalostí
- případná semestrální práce
- případný test na konci semestru

## Obsah cvičení detailně:

- Organizační pokyny
- Opakování látky z předmětů
	- Elektroenergetika 1 (a popř. 2)
	- Přenos a rozvod elektrické energie
	- dále Elektrárny 2, Teoretická elektrotechnika, Fyzika, Matematická analýza, …
- Řešení přechodných dějů na transformátoru
	- sestavení náhradního schématu
	- analytické řešení zapnutí do chodu naprázdno a nakrátko
	- numerické řešení zapnutí do chodu naprázdno a nakrátko (MATLAB, Simulink, DYNAST, Open Modelica, …)
	- řešení zapnutí do chodu naprázdno a nakrátko s využitím modelovacích nástrojů (Simscape Electrical, DYNAST, …)
	- rozšíření modelovaného systému o spotřebu, přenosové vedení a zapracování respektování poruch
- Řešení příkladu stability provozu alternátoru pracujícího do tvrdé sítě
	- sestavení náhradního schématu a rovnic elektromechanického systému
	- vyšetření poměrů při ustálených poruchových nesymetrických stavech pomocí SKM a metody souměrných složkových soustav
	- sestavení modelu a výpočet přechodného děje numerickým řešením a vyžitím modelovacích nástrojů (DYNAST, …)
- Příprava případné semestrální práce
- Kontrola semestrální práce, závěrečný test, udílení zápočtů

# *Opakování látky z předchozích předmětů*

# Přepočet parametrů

- Základní vstupní hodnoty pro přepočet vztažné napětí  $U_v$ , vztažný výkon *S*<sup>V</sup>
- Odvozené hodnoty pro přepočet

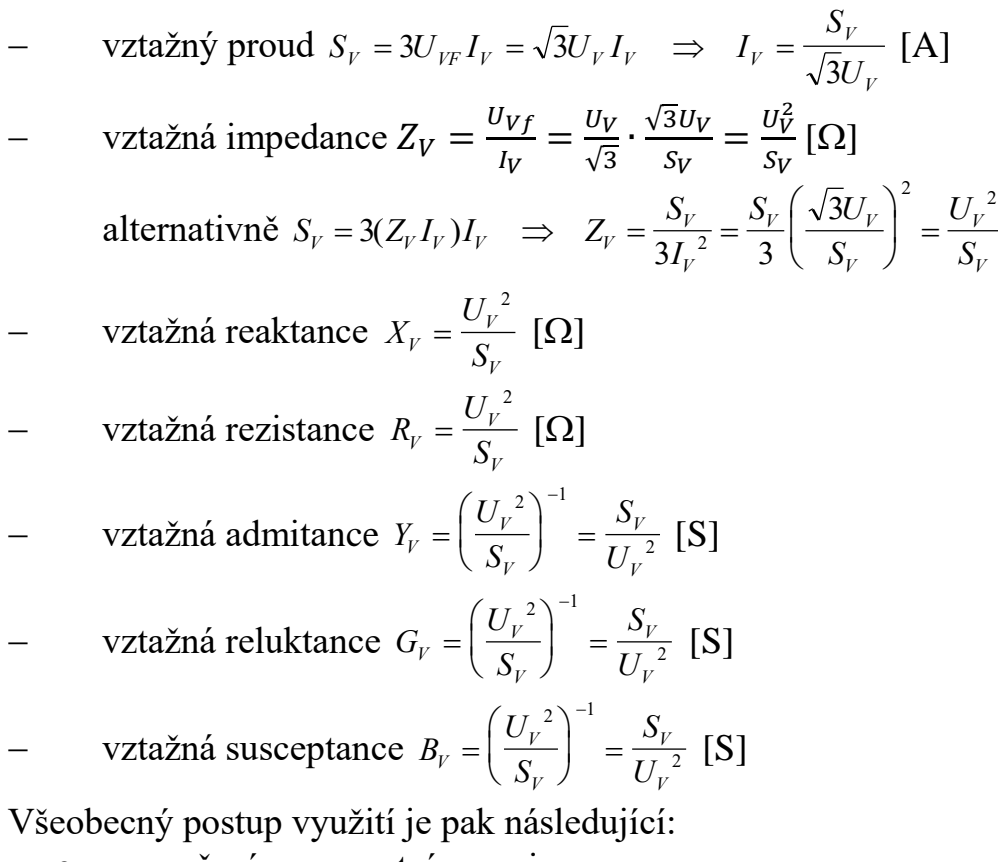

\n- z poměrné a procentní na pojmenovanou:
\n- $$
\Sigma_{index} = \sigma_{index} \cdot \Sigma_V
$$
\n- z pojmenované na poměrnou a procentní:
\n

$$
\sigma_{index} = \frac{\Sigma_{index}}{\Sigma_V} (-)
$$
\n
$$
\sigma_{index} = \frac{\Sigma_{index}}{\Sigma_V} \cdot 100 \quad (*)
$$

Další detaily jsou dostupné v podrobném popisu v rámci dokumentu: "Přepočet veličin v elektroenergetice"

[https://home.zcu.cz/~nohac/EE1/Prepocet\\_velicin/Prepocty\\_velicin\\_v\\_ele](https://home.zcu.cz/~nohac/EE1/Prepocet_velicin/Prepocty_velicin_v_elektroenergetice.pdf) [ktroenergetice.pdf](https://home.zcu.cz/~nohac/EE1/Prepocet_velicin/Prepocty_velicin_v_elektroenergetice.pdf)

#### Přepočet mezi napěťovými hladinami

Přepočet vychází z toho, že veškeré veličiny vlastně nejprve přepočteme na vztažné veličiny v jedné napěťové hladině a pak zpětně vypočteme veličinu s rozměrem podle vztažných hodnou v druhé napěťové hladině při zachování stejného vztažného výkonu v obou napěťových hladinách. Výsledkem je přepočet v poměru napěťových úrovní, nebo v kvadrátu tohoto poměru podle přepočítávané veličiny. Např. impedance (indexy určují napěťovou hladinu):

 $S_{VI} = S_{V2}$ ,  $z_1 = Z_1[\Omega]/Z_{VI}[\Omega]$ ,<br>  $z_2 = z_1$ ,  $Z_2[\Omega] = z_2$ ,  $Z_{V2}[\Omega]$  $Z_2[Q] = Z_2 \cdot Z_{V2} [Q]$  $Z_2[\varOmega]$  =  $Z_1[\varOmega]/Z_{Vl}[\varOmega]$ .  $Z_{V2}[\varOmega]$  =  $Z_l[\varOmega]$ .( $S_{VI}/{U_{Vl}}^2$ ).( ${U_{V2}}^2/S_{V2}$ ),  $Z_2[\Omega] = Z_1[\Omega].U_{V2}^2 / U_{V1}^2$ , jestliže zavedeme  $p_{12} = U_{V2}/U_{V1}$ , potom: *Z2[]=Z1[].p<sup>12</sup> 2* a podobně:  $Y_2[\Omega]=Y_I[\Omega]/p_{12}^2$  $U_2[\Omega] = U_1[\Omega], p_{12}$   $I_2[\Omega] = I_1[\Omega]/p_{12}$ , atd.

## Výpočet souměrných zkratových poměrů

- Vytvoření náhradního schématu
- Veškeré rezistivní parametry  $R \rightarrow 0$
- Přepočet impedancí na jednu napěťovou hladinu, nebo do poměrných veličin a určení výsledné součtové podélné reaktance *x<sup>C</sup>*
- Výpočet zkratového výkonu a proudu:

$$
S_{KS\,0.01} = 1.1 \frac{S_V}{x_C} \qquad I_{KS\,0.01} = 1.1 \frac{I_V}{x_C}
$$

*SKS 0.01* a *IKS 0.01* jsou fiktivní zkratové proudy efektivní, které by nastaly, pokud by neexistoval exponenciální útlum zkratového proudu během první půlperiody (v čase *0.01* s).

## Druhy parametrů zkratových proudů

**•** Dynamický (nárazový)  $I_{KM} = k \sqrt{2} I_{KSO,01}$ koeficient *k* je závislý na síti *(1.2 až 2)*

Tento proud je důležitý pro výpočty dynamických (silových) účinků proudů. Vyjadřuje tedy maximální možnou okamžitou hodnotu proudu. Koeficient *(2)* respektuje přepočet efektivní hodnoty na maximální. Koeficient *k* respektuje navýšení maximální hodnoty vzhledem k existenci ss složky, teoreticky má celý průběh zpočátku kladnou hodnotu, ale nikdy nedosahuje hodnoty *2*, protože vždy dojde k jistému útlumu proudu během první půlperiody. Útlum je dán poměrem *L/R*, a je dán tedy charakterem sítě. V praxi se volí koeficient pro vvn zpravidla *k=1.8*.

## **•** Ekvivalentní oteplovací  $I_{KE} = k_E I_{KS0.01}$

koeficient *k<sup>E</sup>* je závislý na době zkratu

Tento proud je důležitý pro výpočty tepelných účinků proudů. Hodnota odpovídá velikosti ss proudu, který by působil stejnou dobu a měl stejné tepelné účinky (průměrná integrální hodnota kvadrátu proudu stejná). Doba trvání zkratu se odvodí z nastavení vypínacích ochran. Rovněž odpovídající koeficienty *k<sup>E</sup>* bývají na štítku ochrany uvedeny (pro danou vypínací dobu a pro danou síť).

Tedy podle normy:

$$
I_{KE} = \sqrt{Q/t_K} \, , \qquad Q = \int_0^{t_K} i^2(t) dt \, , \text{ kde } t_K \text{ je doba trvání zkratu.}
$$

## Přepočet trojúhelník  $\leftrightarrow$  hvězda

Vycházíme z rovnic:

$$
\frac{1}{Z_{IJ}} + \frac{1}{Z_{IK} + Z_{JK}} = \frac{1}{Z_I + Z_J}
$$
 a vyřešením dostaneme:  

$$
Z_I = \frac{Z_{IJ} Z_{IK}}{Z_{IJ} + Z_{IK} + Z_{JK}}
$$

$$
Z_{IJ} = \frac{Z_I Z_J + Z_I Z_K + Z_J Z_K}{Z_K}
$$

## Parametry transformátorů

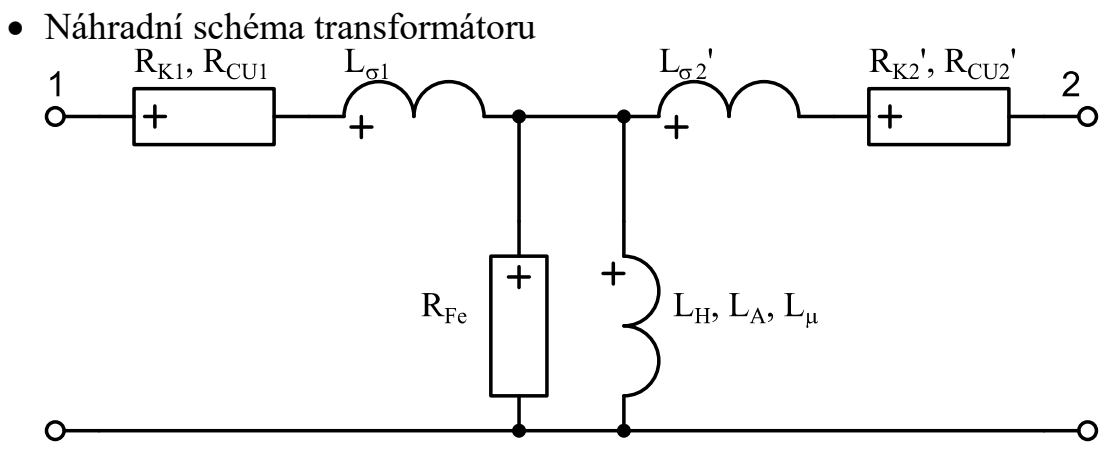

 Měřené / štítkové parametry jsou:  $U_{N,} S_{N,} u_{K}, i_{0}, \Delta p_{Cu} = \Delta p_{K}, \Delta p_{Fe} = \Delta p_{0}$ 

Obvyklé hodnoty:

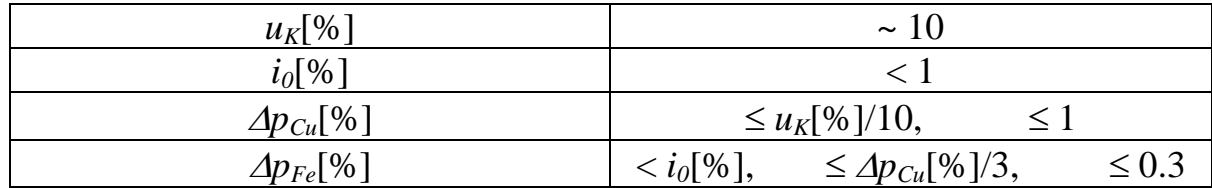

Jmenovité parametry

$$
S_N = 3 \cdot U_{Nf} \cdot I_N = \sqrt{3} \cdot U_N \cdot I_N \Rightarrow I_N = \frac{S_N}{\sqrt{3} \cdot U_N}
$$

$$
Z_N = \frac{U_{Nf}}{I_N} = \frac{U_N}{\sqrt{3}} \cdot \frac{\sqrt{3} \cdot U_N}{S_N} = \frac{U_N^2}{S_N}
$$

Podélná část:

$$
\Delta P_{Cu} = 3 \cdot R_K I_N^2 \implies R_K = \frac{\Delta P_{Cu}}{3 \cdot I_N^2} = \frac{\Delta P_{Cu}}{3} \left(\frac{\sqrt{3} \cdot U_N}{S_N}\right)^2
$$
  
\n
$$
R_K = (\Delta P_{Cu}/S_N) Z_N = (\Delta P_{Cu}/S_N)(U_N^2/S_N) = (\Delta p_{Cu}[%)/100)(U_N^2/S_N)
$$
  
\nZ toho vyplývá, že  $\mathbf{r}_K = R_K/Z_N = \Delta P_{Cu}/S_N = \Delta p_{Cu}$ 

$$
Z_K = \frac{U_{Kf}}{I_N} = \frac{U_K}{\sqrt{3}} \frac{\sqrt{3} \cdot U_N}{S_N} = \frac{U_K}{U_N} \frac{U_N^2}{S_N} = u_K \cdot Z_N
$$
  
Z toho vyplývá, že  $u_K = z_K$  a tedy:  

$$
Z_K = z_K \cdot Z_N = (u_K[\%]/100)(U_N^2/S_N)
$$
  

$$
X_K = \sqrt{Z_K^2 - R_K^2}
$$

Příčná část:

$$
\Delta P_{Fe} = 3 \cdot R_{Fe} \left(\frac{U_{Nf}}{R_{Fe}}\right)^{2} \Rightarrow R_{Fe} = \frac{3 \cdot U_{Nf}^{2}}{\Delta P_{Fe}} \Rightarrow
$$

$$
G_{Fe} = \frac{\Delta P_{Fe}}{3\left(\frac{U_{N}}{\sqrt{3}}\right)^{2}} = \frac{\Delta P_{Fe}}{U_{N}^{2}}
$$

 $G_{FE}$ = AP  $_{Fe}$ /U $_n^2$  = (AP  $_{fe}$ /S  $_{N}$ )(S  $_{N}$ /U $_n^2$ ) =(AP  $_{Fe}$ /S  $_{N}$ )(1/Z  $_{N}$ ) =(Ap  $_{Fe}$ [%]/100)(S  $_{N}$ /U $_{n}^2$ ) Z toho vyplývá, že  $g_{Fe} = G_{FE}/Y_N = \Delta P_{Fe}/S_N = \Delta p_{Cu}$  $=$ .  $=$ .  $=\frac{1}{\pi}$  = *N N N N N N Nf N*  $G = U_{N} = \frac{U_{N}}{I_{N}} = \frac{U_{N}}{U_{N}} = \frac{U_{N}}{I_{N}} \frac{1}{\sqrt{3} \cdot U_{N}} \frac{U_{N}}{U_{N}}$ *S I I U I I I U I Y* 3 3  $I_0$   $I_N \cdot \sqrt{3}$   $I_0$  $N = \iota_0 \cdot I_N$ *N N N*  $i_0 \cdot Y_N = i_0 \cdot Y$ *U S I I*  $=\frac{i_0}{I_{\odot}}\frac{\Delta N}{I_{\odot}^2} = i_0 \cdot Y_N = i_0$ .  $\overline{0}$ Z toho vyplývá, že *i0=y<sup>G</sup>* a tedy:  $Y_G = y_G \cdot Y_N = (i_0[%]/100)(S_N / U_n^2)$ 

$$
X_M = 1/\sqrt{Y_G^2 - G_{Fe}^2}
$$

#### Parametry vedení

Veškeré parametry se přepočítávají jako běžné impedance (resp. admitance), které jsou zadané přímo v  $[\Omega]$  (resp. admitance v  $[S]$ ). Tedy je zapotřebí jen přepočet na jinou napěťovou hladinu, nebo na vztažnou impedanci, resp. admitanci.

Obecné trojfázové schéma symetrického vedení bez zemního lana:

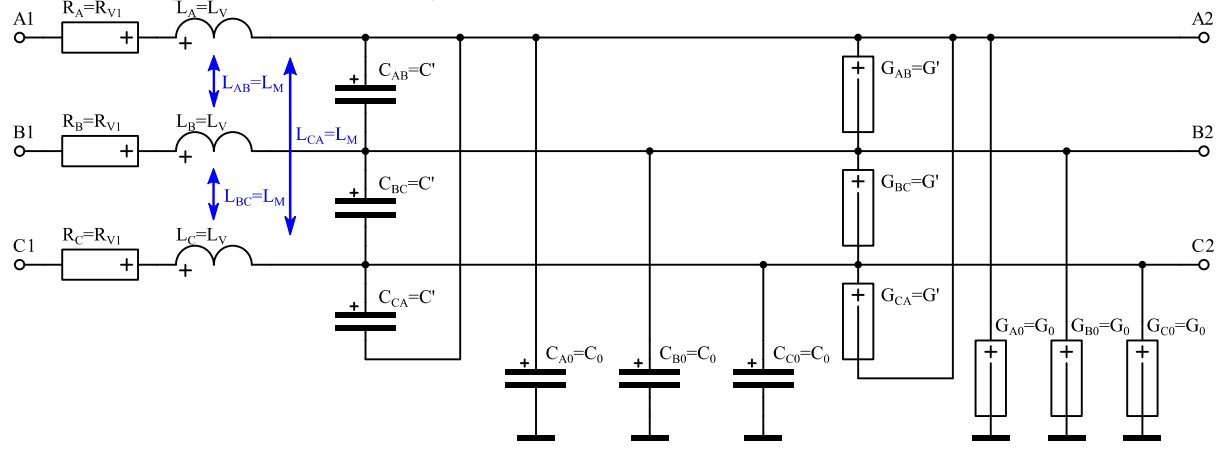

Zjednodušené jednofázové schéma vedení:

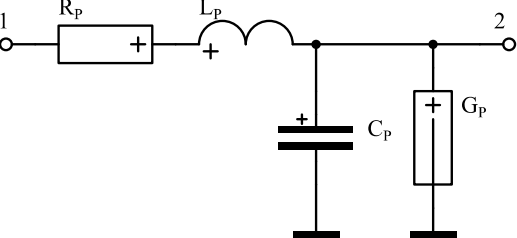

Závislost parametrů:  
\n
$$
R_{P} - l[km], R[\Omega/km] \iff S[mm^{2}] + \rho[\mu\Omega m], \mathcal{H}^{\circ}C],
$$
\n
$$
\alpha[\Omega /^{\circ}C] \iff \mathcal{H}_{FS} = \rho \frac{l}{S} [\Omega]
$$
\n
$$
R_{SS} = \rho \frac{l}{S} [\Omega]
$$
\n
$$
[\Omega] = \frac{[\Omega \cdot m][m]}{[m^{2}]} = \frac{\left[\frac{\Omega \cdot mm^{2}}{m}\right][m]}{[mm^{2}]} = \frac{\left[\mu\Omega \cdot m][m\right]}{[mm^{2}]} = \frac{\left[\mu\Omega \cdot m][m]}{[mm^{2}]} = \frac{\left[\mu\Omega \cdot m][m\right]}{[mm^{2}]} = \frac{\left[\mu\Omega \cdot m][m]}{[mm^{2}]} = \frac{\left[\mu\Omega \cdot m][m\right]}{[mm^{2}]} = \frac{\left[\mu\Omega \cdot m][m]}{[mm^{2}]} = \frac{\left[\mu\Omega \cdot m][m]}{[mm^{2}]} = \frac{\left[\mu\Omega \cdot m}{[mm^{2}]} \right] = \frac{\left[\mu\Omega \cdot m}{[mm^{2}]} \right] = \frac{\left[\mu\Omega \cdot m}{[mm^{2}]} \right
$$

 $G - l[km], U_m[kV], d_{ij}[m], r_e[mm], h_m[m], m[,$ 

Souhrnné přibližné provozní parametry venkovních vedení a kabelů:

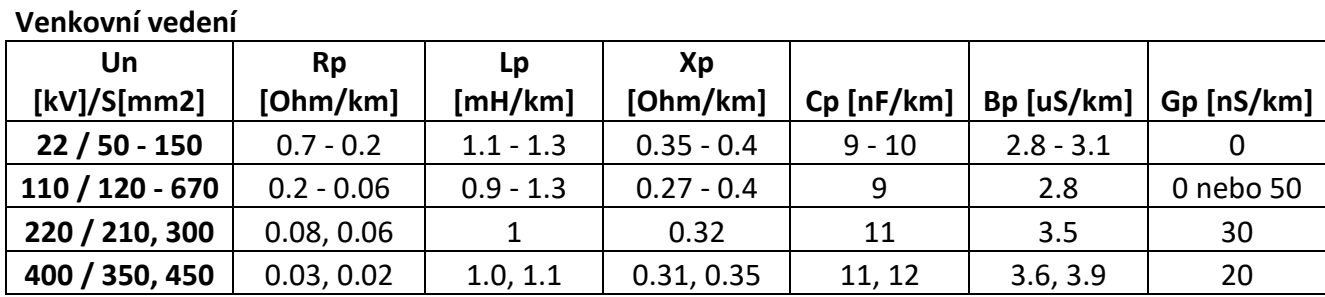

**Kabelová vedení**

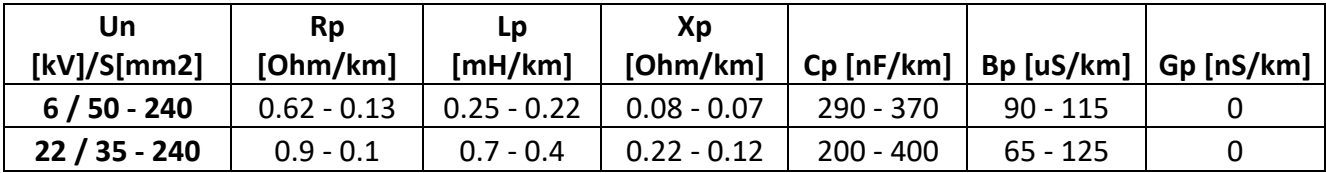

#### Parametry alternátorů

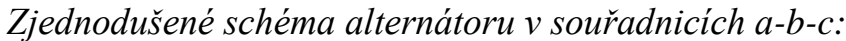

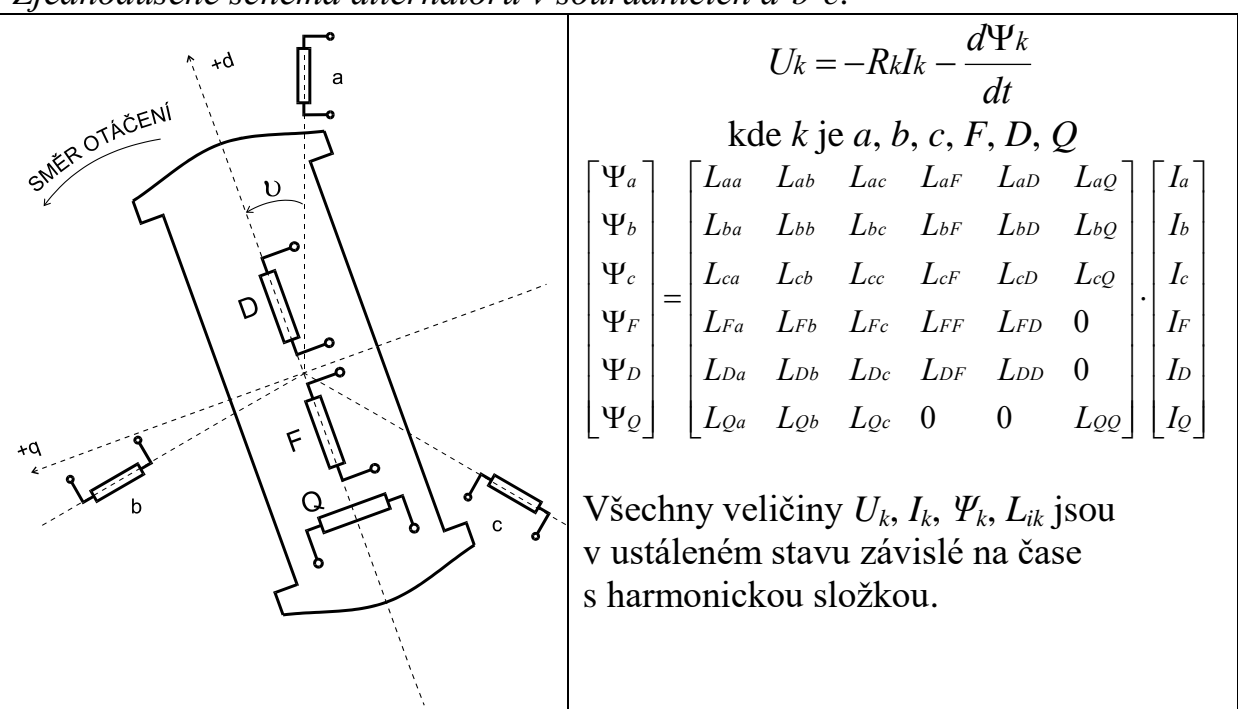

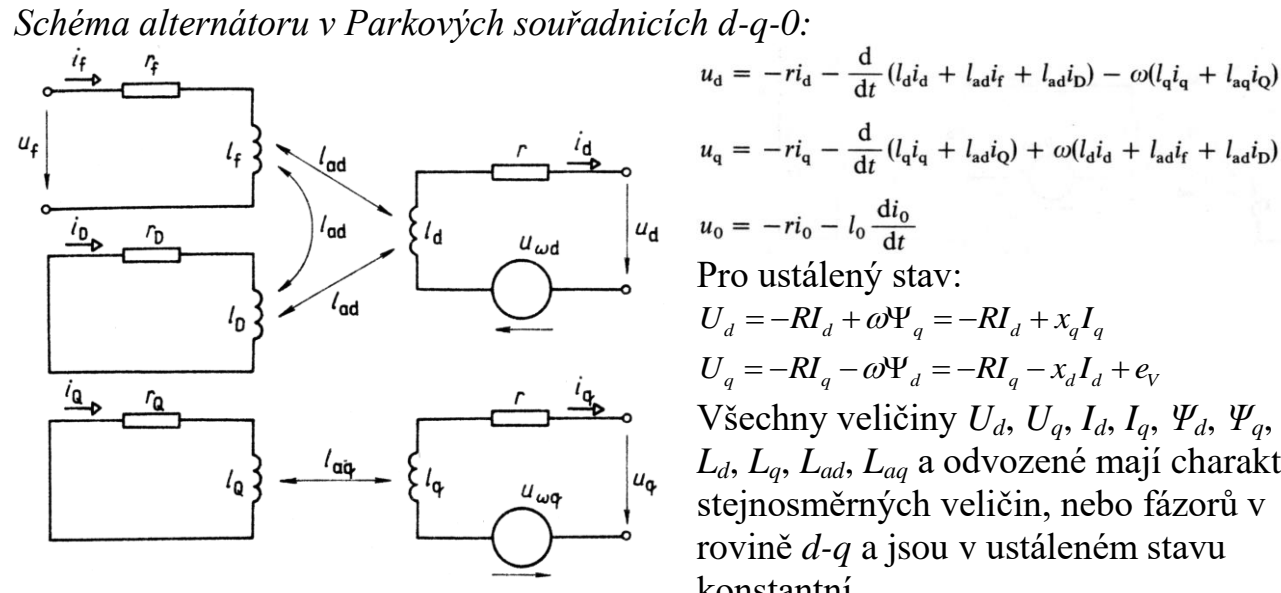

 $u_{\rm q} = -ri_{\rm q} - \frac{\rm d}{{\rm d}t} (l_{\rm q}i_{\rm q} + l_{\rm ad}i_{\rm Q}) + \omega(l_{\rm d}i_{\rm d} + l_{\rm ad}i_{\rm f} + l_{\rm ad}i_{\rm D})$  $u_{d}$   $u_{0} = -ri_{0} - l_{0} \frac{di_{0}}{dt}$ Pro ustálený stav:  $U_d = -RI_d + \omega \Psi_q = -RI_d + x_d I_q$  $U_q = -RI_q - \omega \Psi_d = -RI_q - x_d I_d + e_v$ Všechny veličiny *Ud*, *Uq*, *Id*, *Iq*, *Ψd*, *Ψq*, *Ld*, *Lq*, *Lad*, *Laq* a odvozené mají charakter stejnosměrných veličin, nebo fázorů v rovině *d-q* a jsou v ustáleném stavu konstantní.

*Jednofázové schéma:*

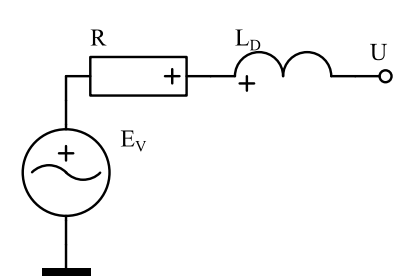

#### *Reaktance alternátorů*

Pro ustálené stavy nutno používat:

*x<sup>d</sup>* - podélná reaktance

*x<sup>q</sup>* - příčná reaktance

Rozdíl mezi *x<sup>d</sup>* a *x<sup>q</sup>* je dán rozdílnou mg. vodivostí v ose *d* a *q* pro stroje s vyniklými póly je tedy  $x_q = 60\% x_d$  u hladkého rotoru  $x_q$ >=80%  $x_d$ 

*x<sub>d</sub>*' - podélná přechodná reaktance<br>*x<sub>a</sub>*' - příčná přechodná reaktance

*xq'* - příčná přechodná reaktance

Dáno především časovou konstantou buzení, proto je *xq' x<sup>q</sup>* (v příčné ose není vliv buzení významný, zvláště u strojů s vyniklými póly).

*xd''* - podélná rázová reaktance

*xq''* - příčná rázová reaktance

Dáno především časovou konstantou tlumiče (zde tedy rozdíl mezi *xd''* a *xq''* závisí na konstrukci tlumiče).

#### *Časové konstanty alternátorů*

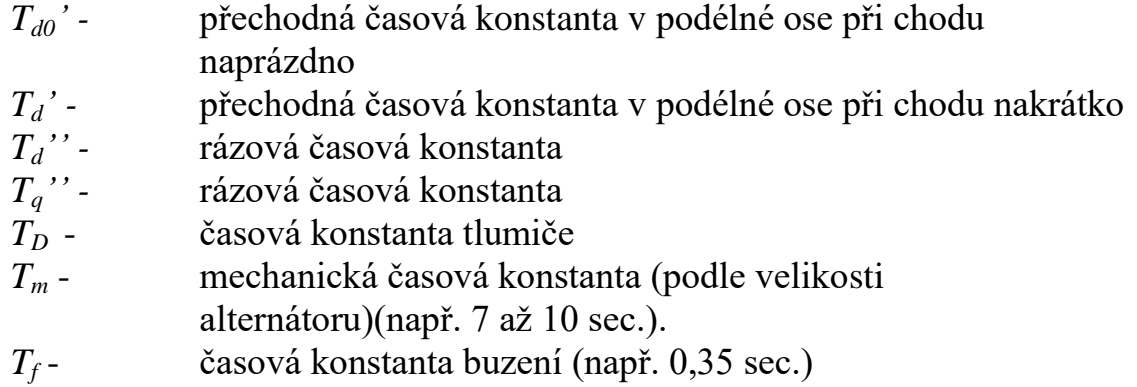

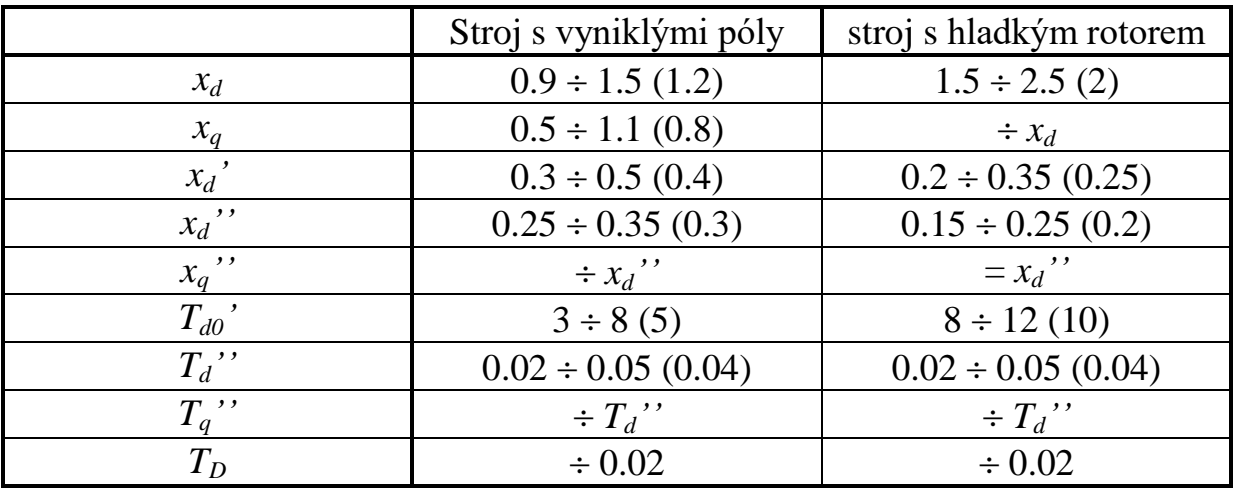

## Ostatní prvky ES

Ostatní prvky (odběry, kompenzace, reaktory, ...) do výpočtů simulujeme jednoduchými konstantními náhradními impedancemi.